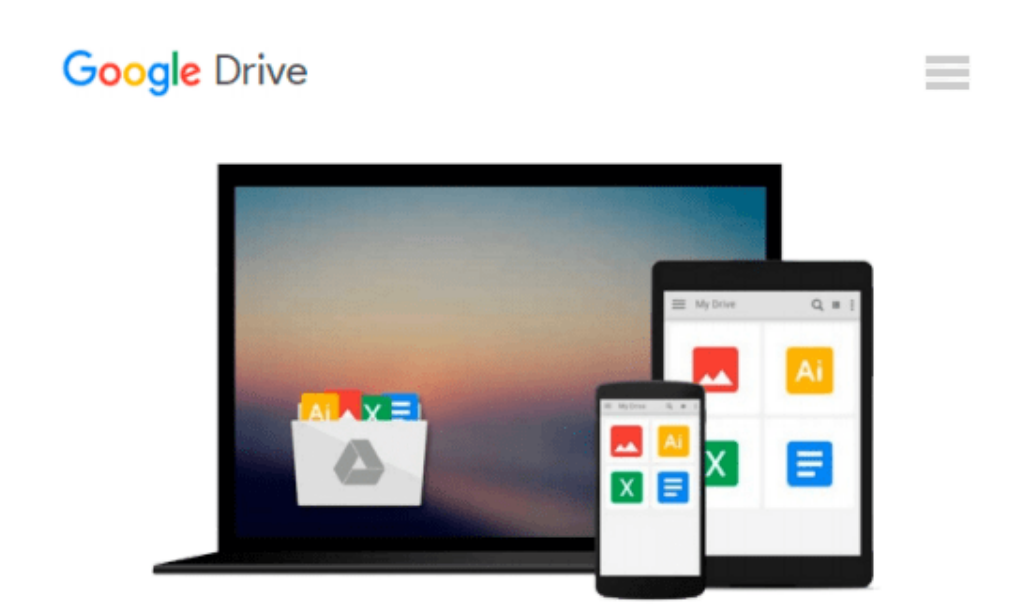

# **Austauschen einer Festplatte am Computer (Unterweisung Fachinformatiker / -in) (German Edition)**

*Philip Deutscher*

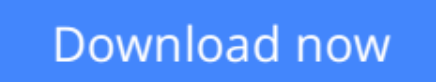

[Click here](http://toolbook.site/go/read.php?id=B007LAOXH8) if your download doesn"t start automatically

### **Austauschen einer Festplatte am Computer (Unterweisung Fachinformatiker / -in) (German Edition)**

Philip Deutscher

#### **Austauschen einer Festplatte am Computer (Unterweisung Fachinformatiker / -in) (German Edition)** Philip Deutscher

Unterweisung / Unterweisungsentwurf aus dem Jahr 2006 im Fachbereich AdA EDV / DV / IT /

Telekommunikation, Note: 20 von 20 Punkten, , Sprache: Deutsch, Abstract: Verstehen und Anwenden der ESD–Sicherheitsregeln.

Beachten der Unfallverhütungsvorschriften bezüglich des Umgangs mit einem Schraubendreher. Der Auszubildende ist nach der Unterweisung in der Lage SCSI Festplatten fachgerecht auszutauschen. Der wird zudem anhand von Datenblättern SCSI Festplatten richtig "jumpern" können. (Einstellungen anhand von Pfostensteckbrücken)

**[Download](http://toolbook.site/go/read.php?id=B007LAOXH8)** [Austauschen einer Festplatte am Computer \(Unterwei ...pdf](http://toolbook.site/go/read.php?id=B007LAOXH8)

**[Read Online](http://toolbook.site/go/read.php?id=B007LAOXH8)** [Austauschen einer Festplatte am Computer \(Unterw ...pdf](http://toolbook.site/go/read.php?id=B007LAOXH8)

#### **From reader reviews:**

#### **Mohammed Thomas:**

Why don't make it to become your habit? Right now, try to ready your time to do the important work, like looking for your favorite reserve and reading a guide. Beside you can solve your short lived problem; you can add your knowledge by the book entitled Austauschen einer Festplatte am Computer (Unterweisung Fachinformatiker / -in) (German Edition). Try to make the book Austauschen einer Festplatte am Computer (Unterweisung Fachinformatiker / -in) (German Edition) as your good friend. It means that it can for being your friend when you sense alone and beside those of course make you smarter than before. Yeah, it is very fortuned for you. The book makes you much more confidence because you can know every thing by the book. So , let us make new experience as well as knowledge with this book.

#### **Lisa Potter:**

Now a day those who Living in the era where everything reachable by match the internet and the resources in it can be true or not demand people to be aware of each data they get. How a lot more to be smart in having any information nowadays? Of course the answer is reading a book. Studying a book can help persons out of this uncertainty Information particularly this Austauschen einer Festplatte am Computer (Unterweisung Fachinformatiker / -in) (German Edition) book since this book offers you rich details and knowledge. Of course the data in this book hundred percent guarantees there is no doubt in it everbody knows.

#### **John Olive:**

Nowadays reading books are more than want or need but also become a life style. This reading routine give you lot of advantages. Advantages you got of course the knowledge the actual information inside the book that will improve your knowledge and information. The data you get based on what kind of guide you read, if you want drive more knowledge just go with knowledge books but if you want really feel happy read one having theme for entertaining such as comic or novel. The Austauschen einer Festplatte am Computer (Unterweisung Fachinformatiker / -in) (German Edition) is kind of guide which is giving the reader unpredictable experience.

#### **Lawrence Pomerleau:**

You will get this Austauschen einer Festplatte am Computer (Unterweisung Fachinformatiker / -in) (German Edition) by browse the bookstore or Mall. Just simply viewing or reviewing it can to be your solve trouble if you get difficulties to your knowledge. Kinds of this publication are various. Not only by simply written or printed and also can you enjoy this book simply by e-book. In the modern era including now, you just looking because of your mobile phone and searching what their problem. Right now, choose your own personal ways to get more information about your e-book. It is most important to arrange you to ultimately make your knowledge are still revise. Let's try to choose appropriate ways for you.

**Download and Read Online Austauschen einer Festplatte am Computer (Unterweisung Fachinformatiker / -in) (German Edition) Philip Deutscher #4OV50Y8IQJX**

## **Read Austauschen einer Festplatte am Computer (Unterweisung Fachinformatiker / -in) (German Edition) by Philip Deutscher for online ebook**

Austauschen einer Festplatte am Computer (Unterweisung Fachinformatiker / -in) (German Edition) by Philip Deutscher Free PDF d0wnl0ad, audio books, books to read, good books to read, cheap books, good books, online books, books online, book reviews epub, read books online, books to read online, online library, greatbooks to read, PDF best books to read, top books to read Austauschen einer Festplatte am Computer (Unterweisung Fachinformatiker / -in) (German Edition) by Philip Deutscher books to read online.

### **Online Austauschen einer Festplatte am Computer (Unterweisung Fachinformatiker / in) (German Edition) by Philip Deutscher ebook PDF download**

**Austauschen einer Festplatte am Computer (Unterweisung Fachinformatiker / -in) (German Edition) by Philip Deutscher Doc**

**Austauschen einer Festplatte am Computer (Unterweisung Fachinformatiker / -in) (German Edition) by Philip Deutscher Mobipocket**

**Austauschen einer Festplatte am Computer (Unterweisung Fachinformatiker / -in) (German Edition) by Philip Deutscher EPub**